## **Demandes**

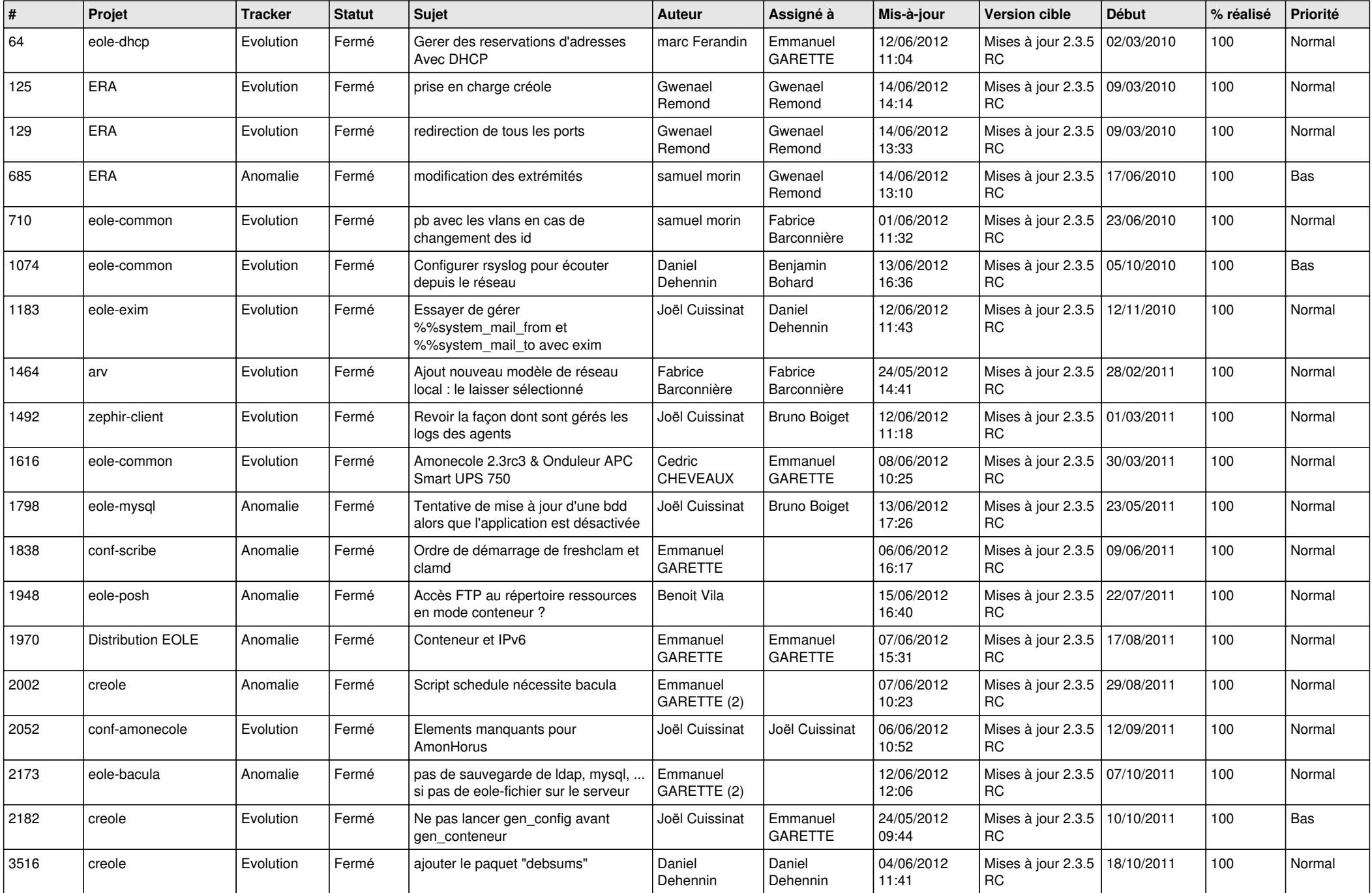

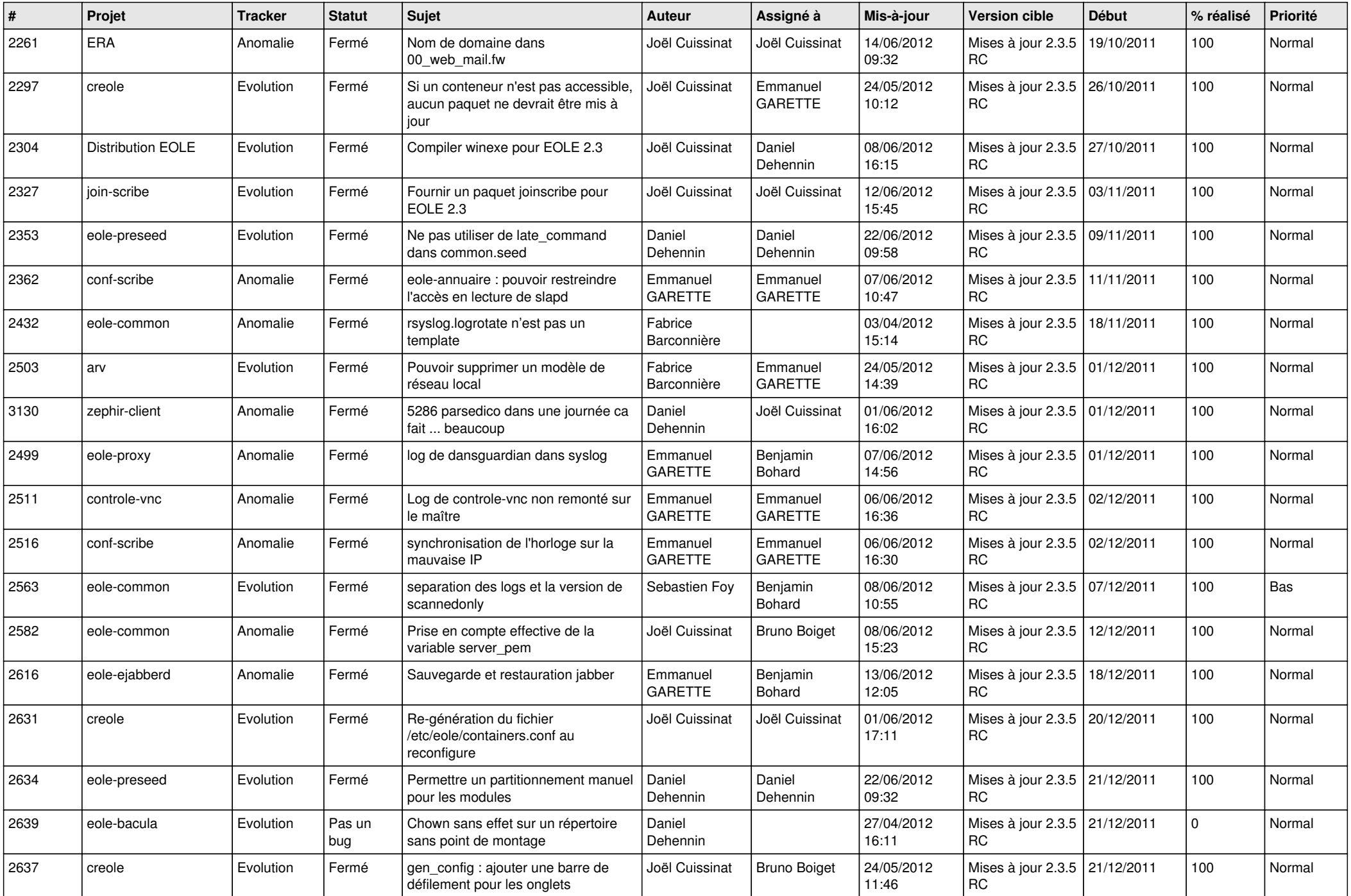

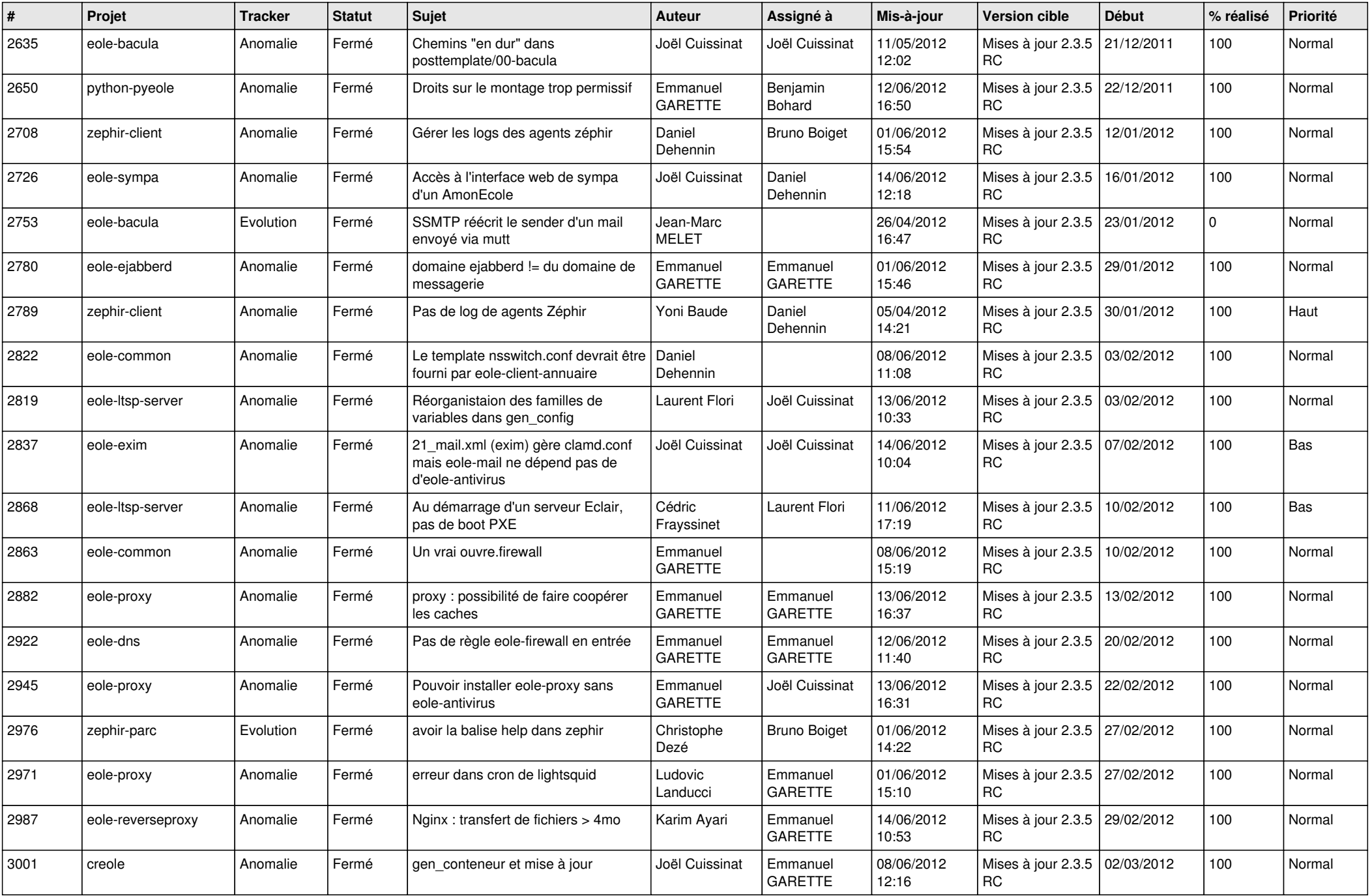

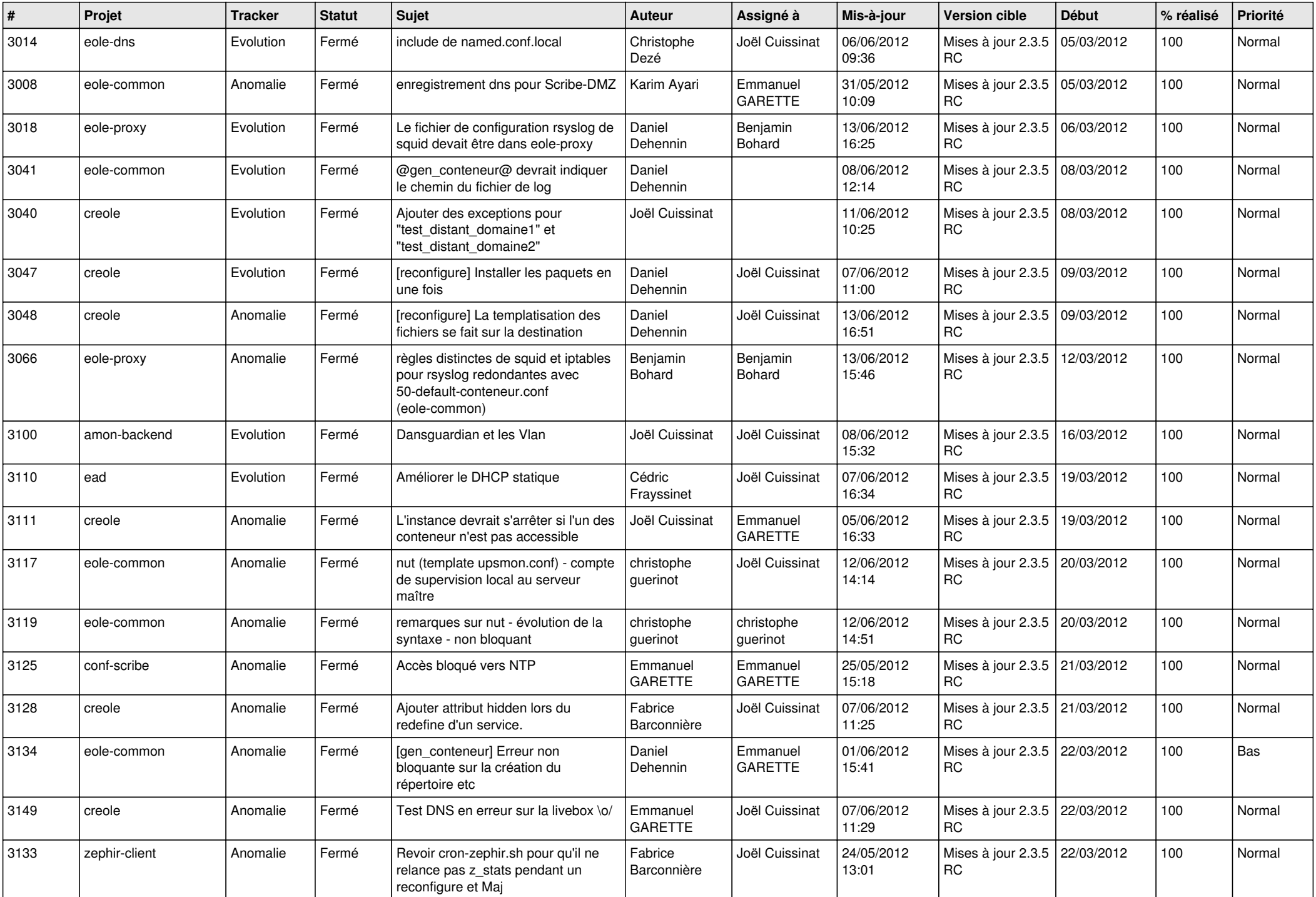

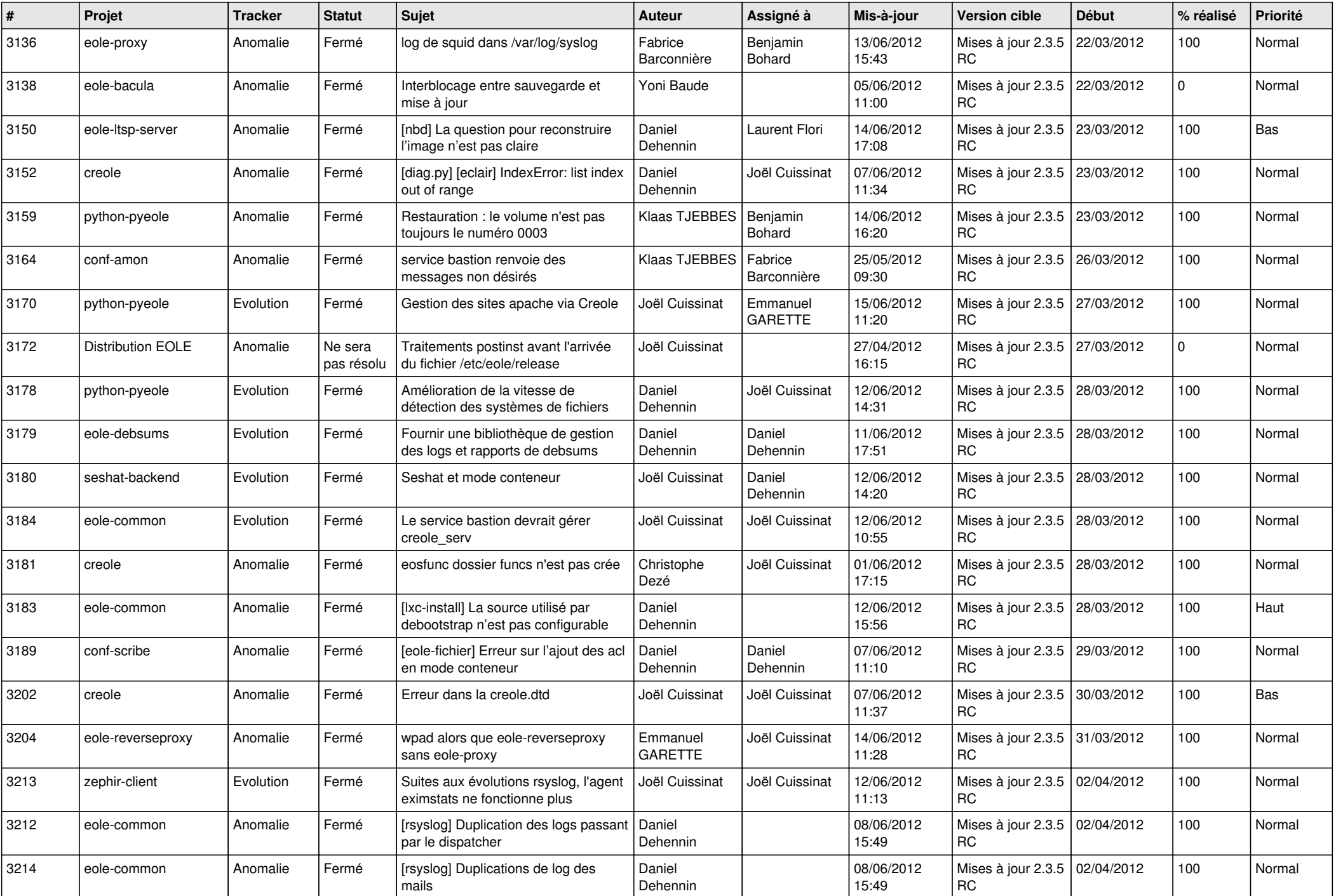

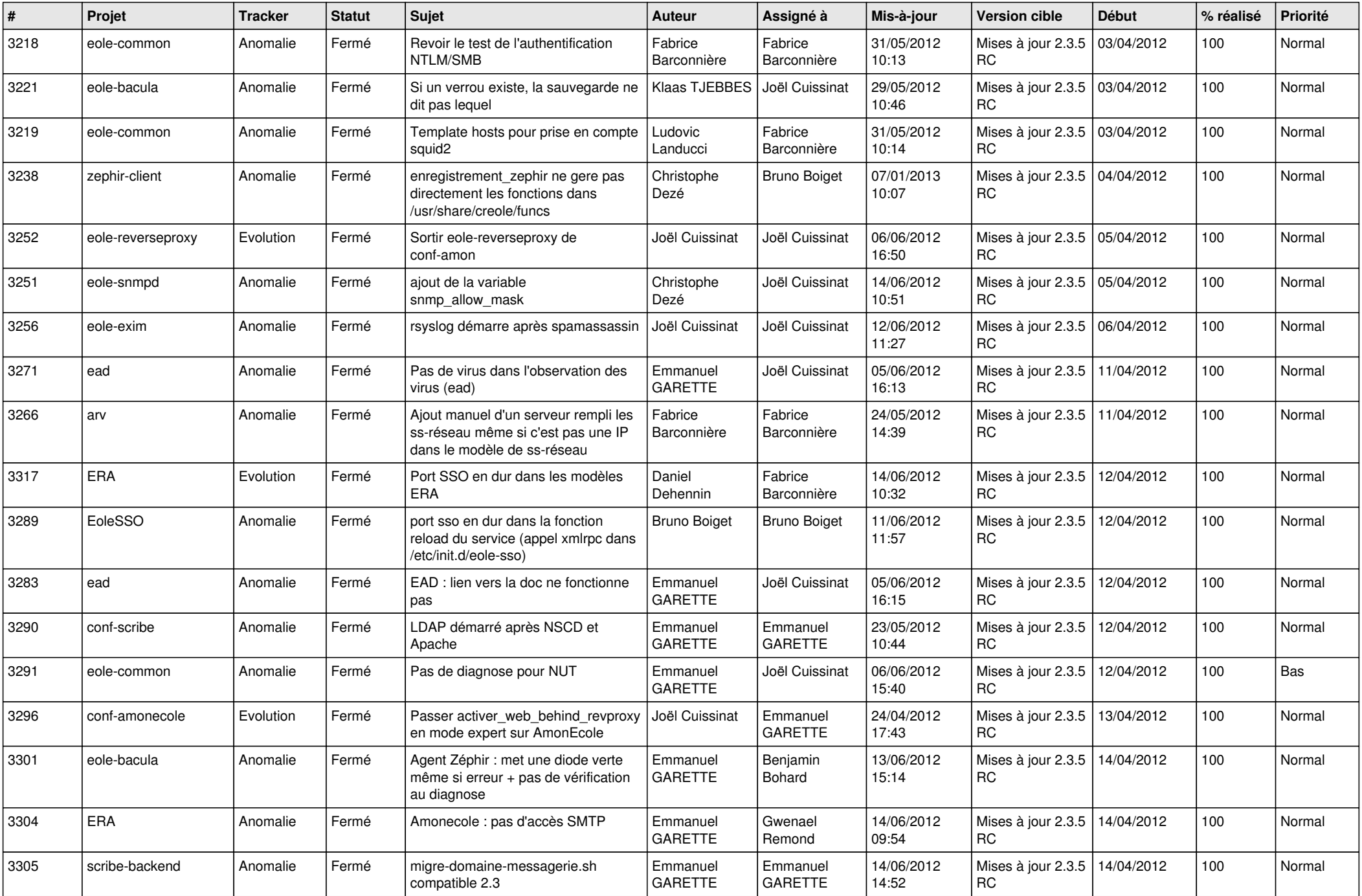

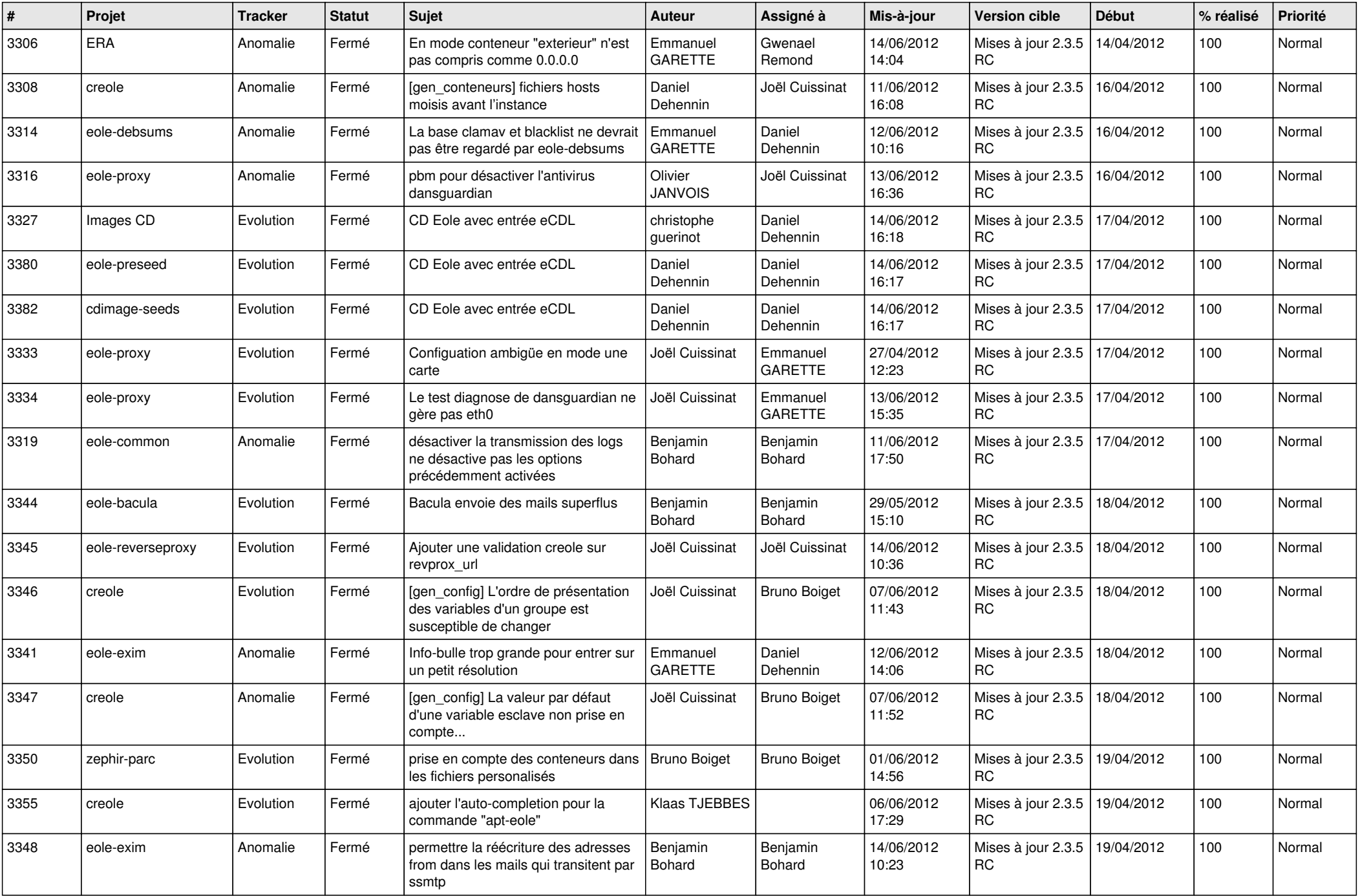

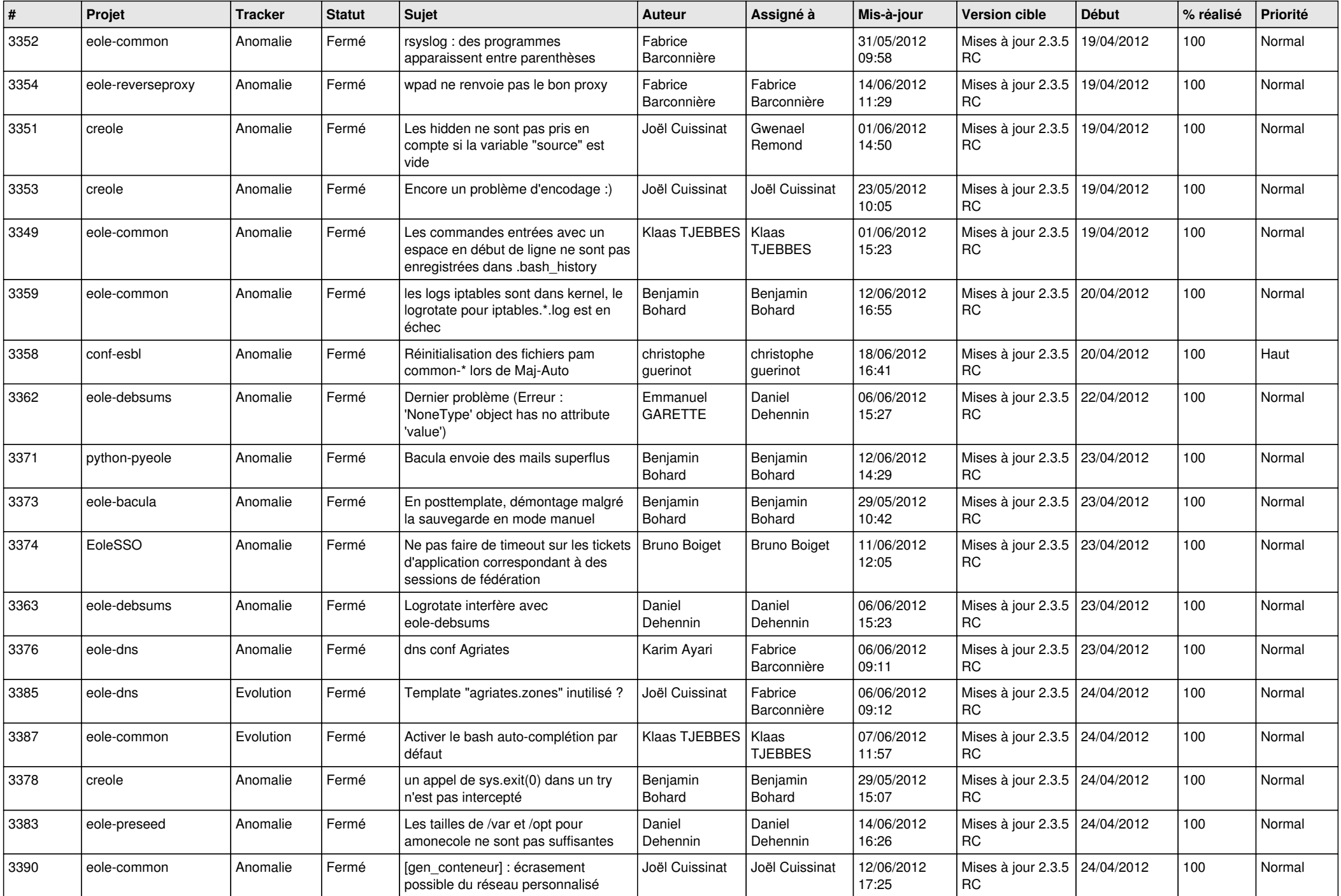

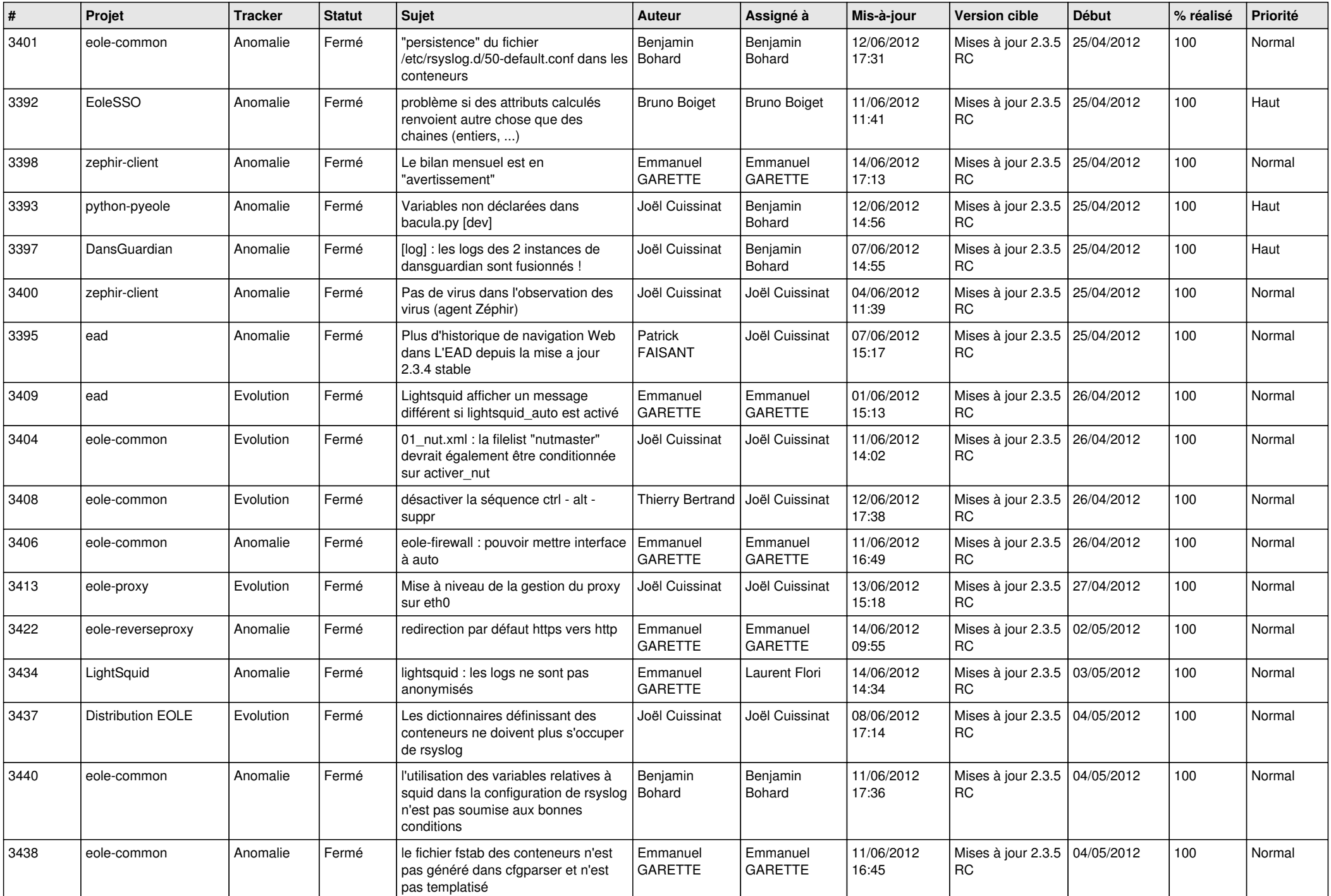

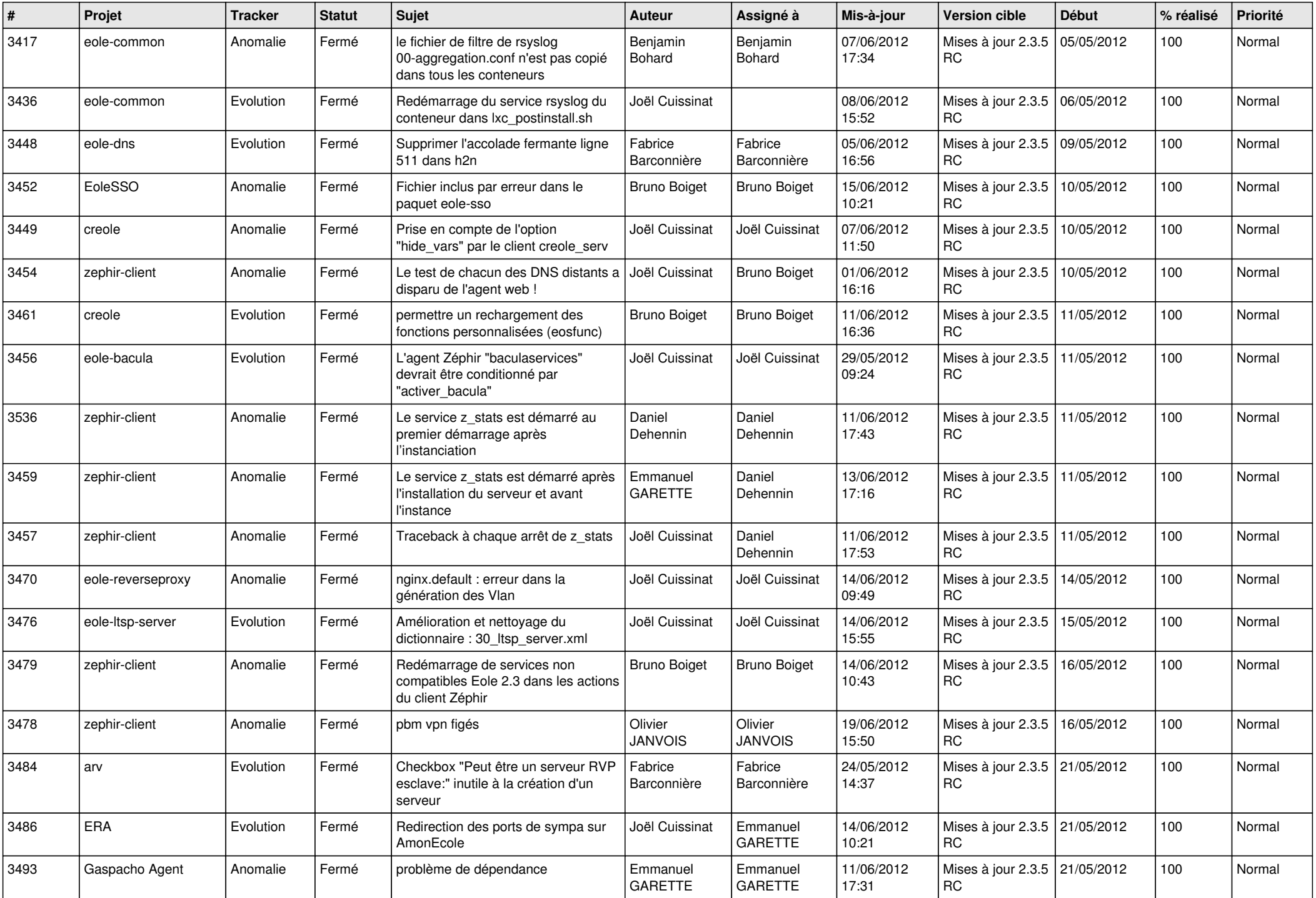

![](_page_10_Picture_789.jpeg)

![](_page_11_Picture_812.jpeg)

![](_page_12_Picture_816.jpeg)

![](_page_13_Picture_187.jpeg)